# Element Distribution Modeling

**Overview of Modeling Algorithms** 

EDM Workshop December 6, 2004

#### POTENTIAL MISUSES OF ELEMENT DISTRIBUTION MODELS

Maps produced by EDM are spatial <u>models</u> - not <u>direct representations</u>, as most maps are assumed to be.

Thus there is some degree of uncertainty associated with areas predicted as suitable *and areas predicted as unsuitable* (the latter is often forgotten)

#### IN GENERAL, MISUSES OF EDM PRODUCTS OCCUR WHEN THE USER FAILS TO RECOGNIZE OR UNDERSTAND THIS UNCERTAINTY

#### 2 points of responsibility:

MODELER must adequately communicate uncertainty

USER must acknowledge uncertainty, take responsibility for application

## Environmental Envelops BIOCLIM

- Multidimensional environmental box
- Defines environmental conditions for known occurrences
- Presence-only data

#### Advantage:

Easy to explain and implement

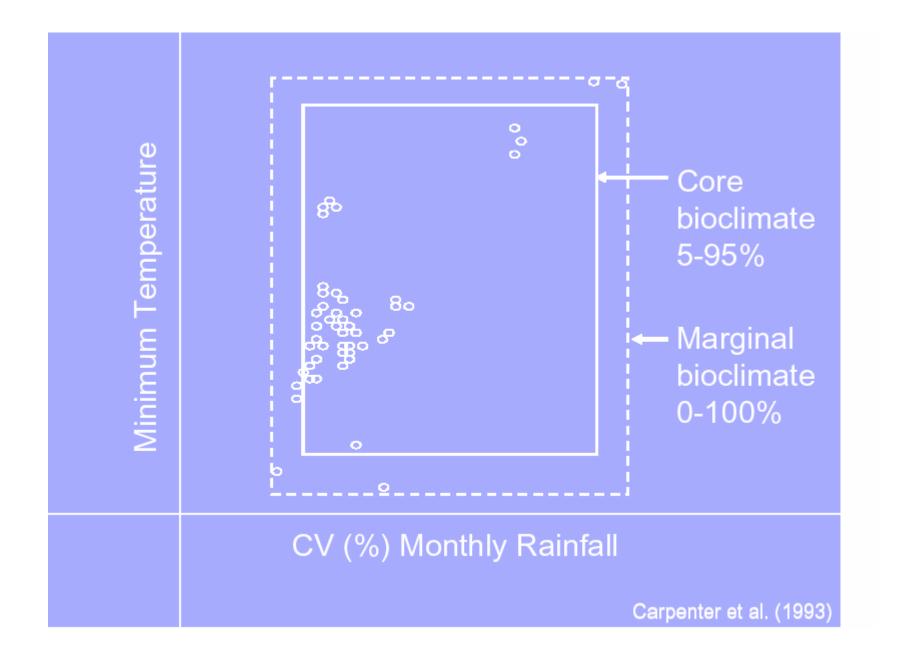

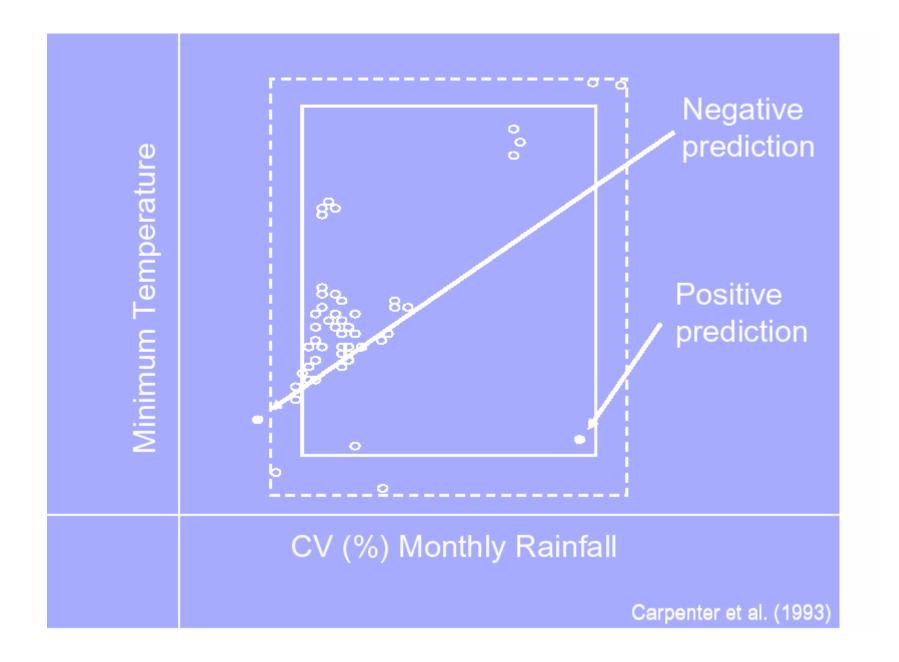

## Environmental Envelops BIOCLIM

- Unable to consider correlation/interactions
- Gives equal weight to all predictors
- All conditions considered equally suitable
- Sensitive to outliers and sampling bias
- Cannot use categorical data
- No procedure for variable selection

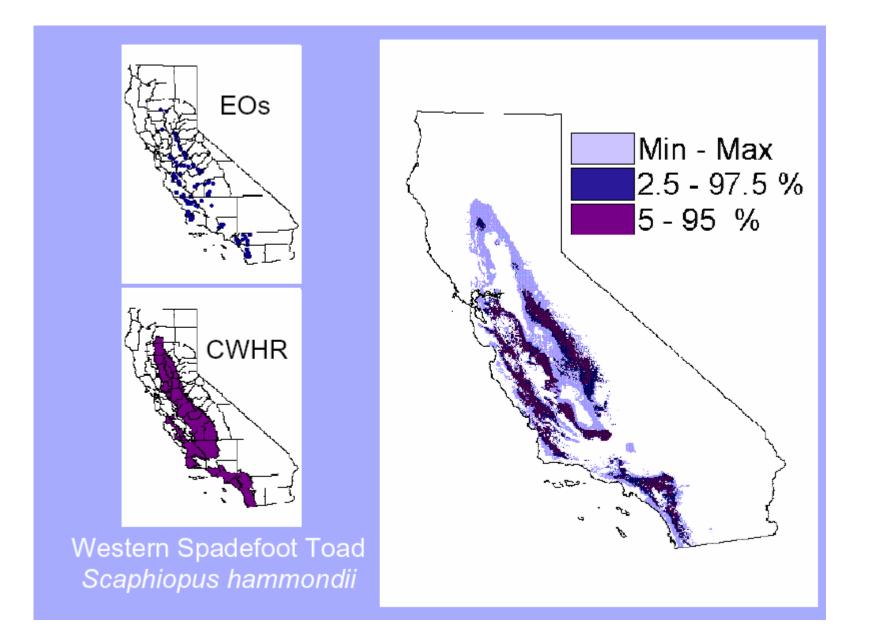

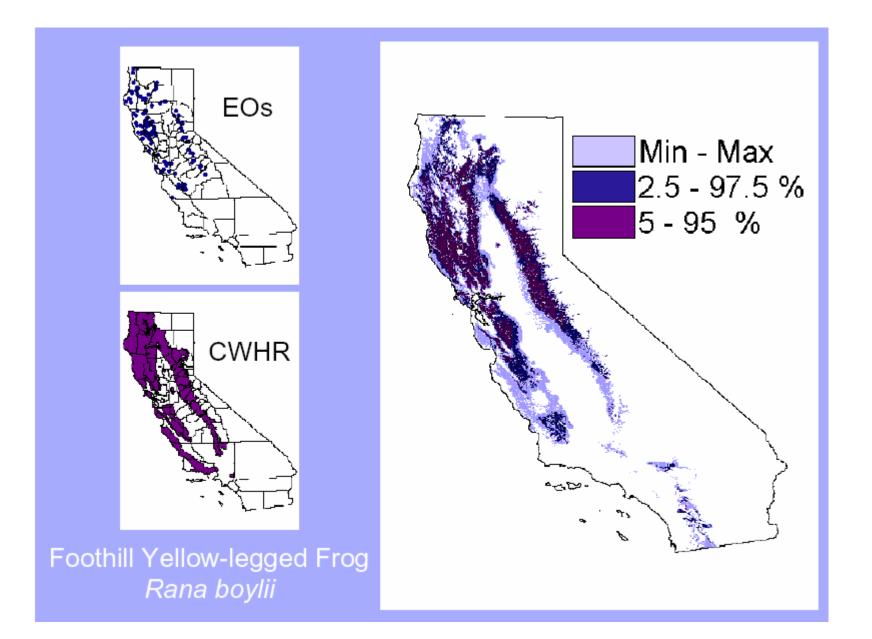

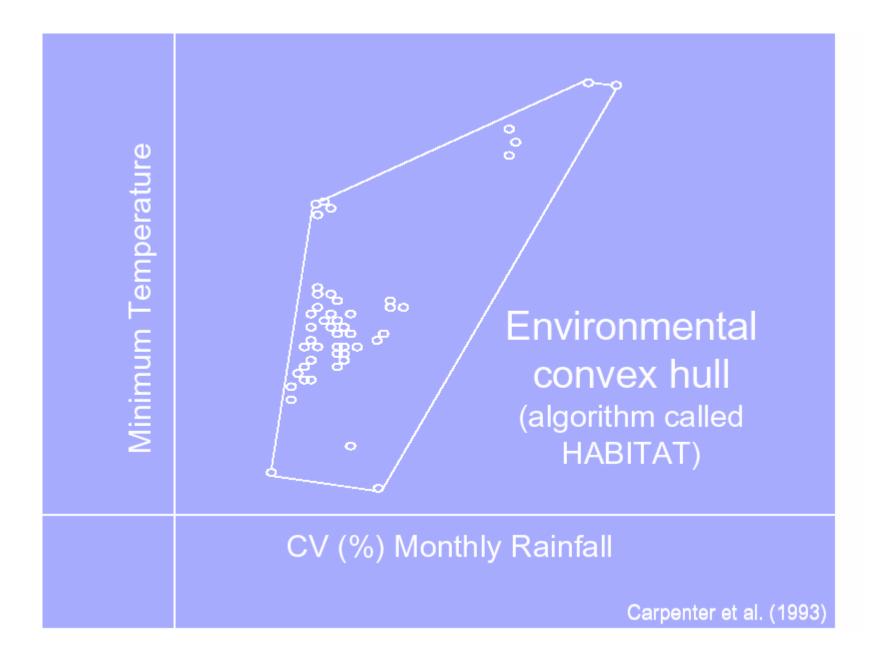

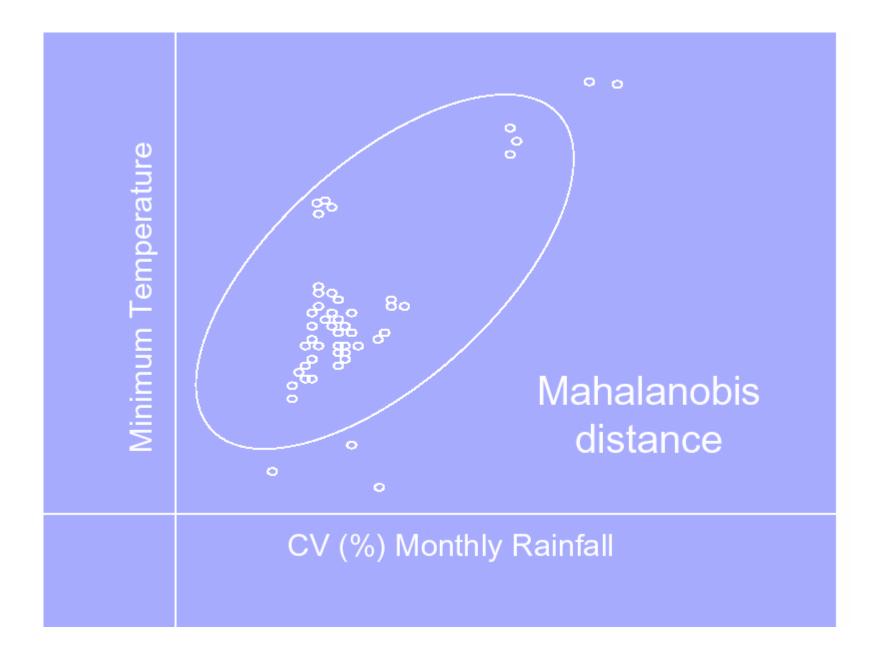

## DOMAIN

- Point-to-point similarity metric (Gower metric)
- Presence-only data

#### Advantages:

- Easy to implement
- Performs well with small sample sizes

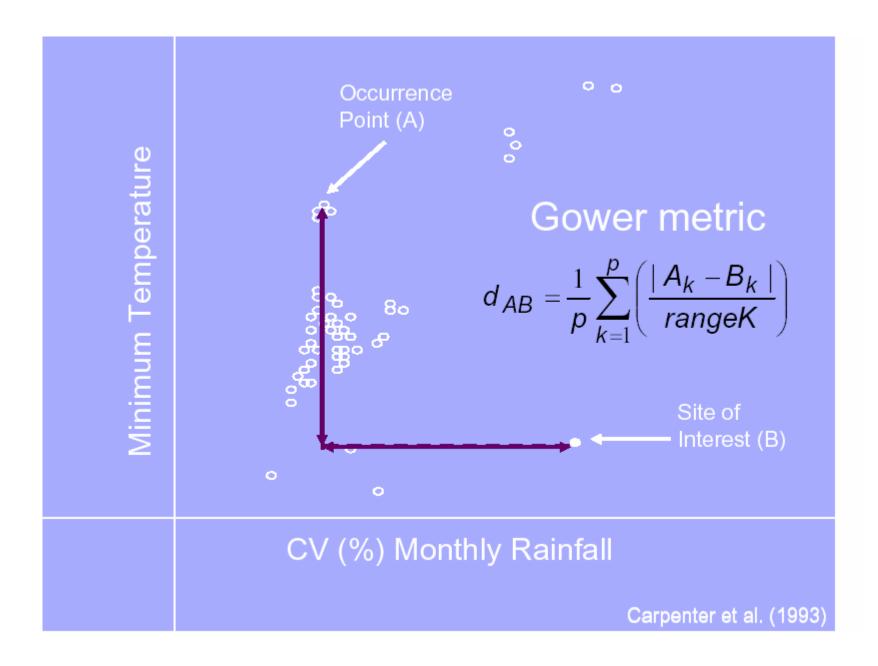

#### DOMAIN

- Converted to a complementary similarity
- Maximum similarity (between 1 or average of # points)
- Predictions are continuous
- Measure of classification confidence

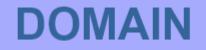

- Unable to consider correlation/interactions
- Gives equal weight to all predictors
- Cannot investigate predictor variable influence
- No procedure for variable selection

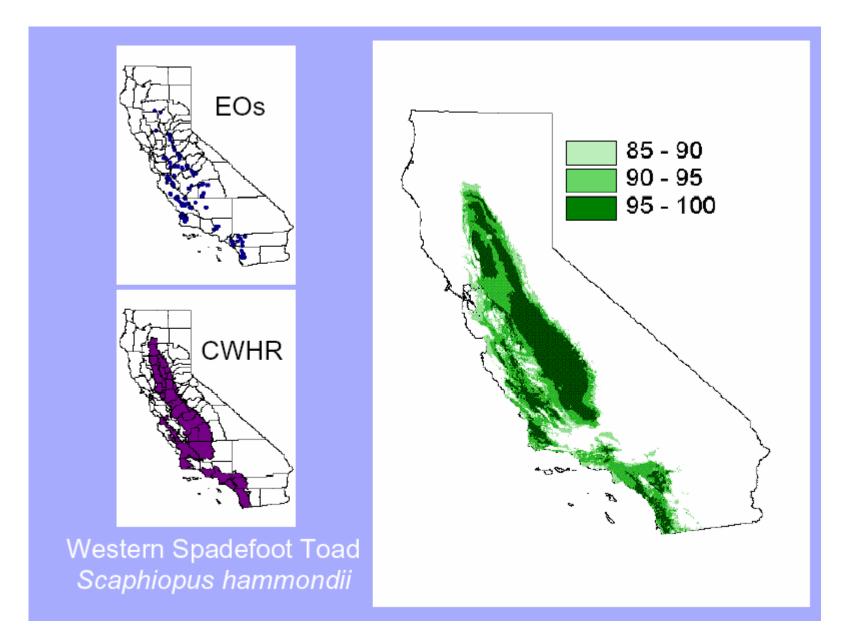

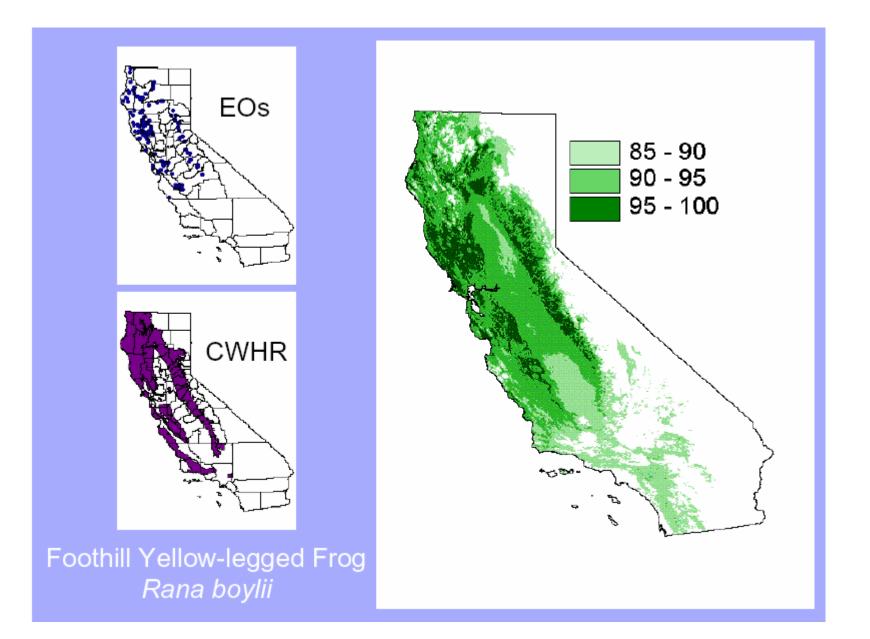

- Formulates a relationship between presence/absence values (response) and environmental predictors
- Generated in Generalized linear models (GLM) framework
- Logit link function and binomial error distribution

Relationship represented as linear function

logit(p) =  $\log \frac{p}{1-p}$  = 10.75 + [-0.007 \* Elevation] + [-0.015 \* CV of precipitation] + ...

 The inverse logistic transformation = probability of occurrence

$$p(x_1, x_2, ..., x_k) = \frac{1}{1 + e^{-\log it(p)}}$$

• Predictions are continuous (0-1)

#### Advantages:

- Easy to implement and interpret
- Can consider interactions and non-linear relationships (polynomials)
- Categorical data accepted
- Variable reduction procedures available
- Possible to investigate variable importance
- Well studied, many refinements available
- Residual analysis for uncertainty investigation

- Sometimes difficult to determine appropriate non-linear relationship
- Variable reduction procedures not perfect
- Extremely sensitive to ratio of presence/absence occurrences
- Requires multiple software

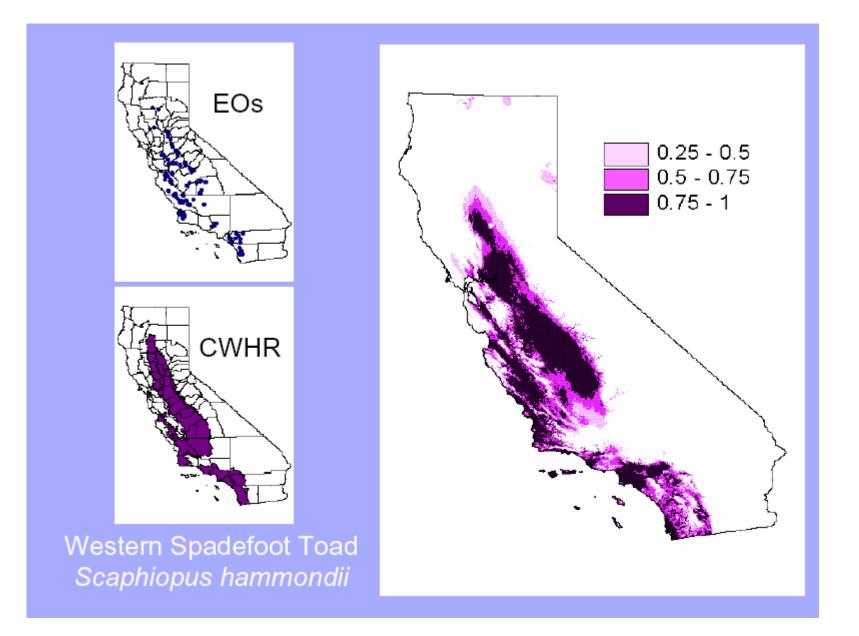

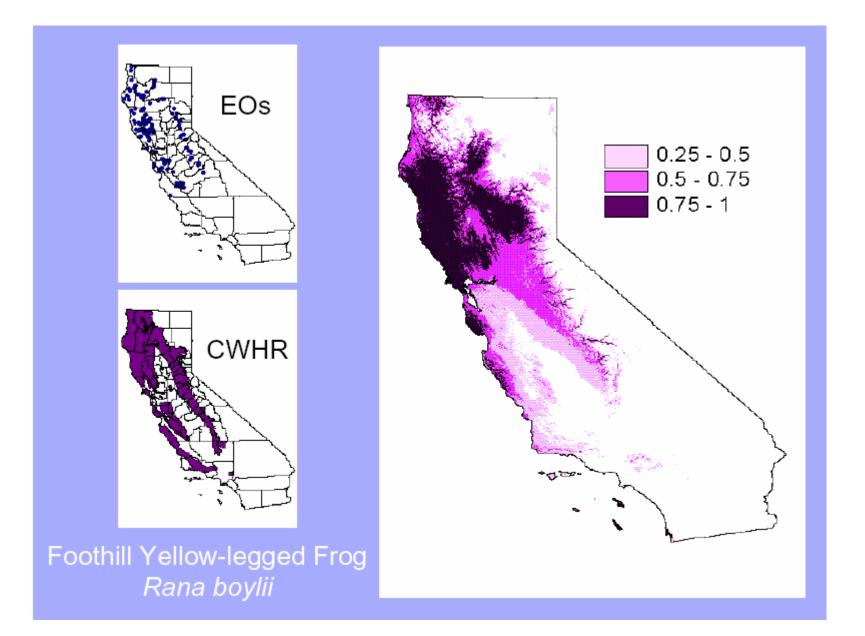

## CART

- Non-parametric, data-driven algorithm
- Identifies threshold values to classify presence/absence occurrences
- Constructs of a dichotomous tree

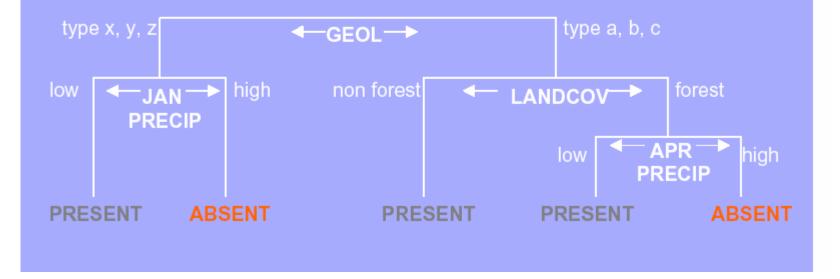

## CART

#### Advantages:

- Easy to interpret
- No estimation of response shape required
- Useful for non-linear, non-additive and hierarchical relationships
- Possible to investigate variable importance
- Pruning measures available for variable reduction
- Categorical data accepted

## CART

- Computer intensive
- Less power than parametric methods when response functions simple
- Pruning methods not perfect
- Difficult to generate predicted distribution map
- Requires multiple software

- Statistical mechanics approach
- Estimates the most uniform distribution (maximum entropy) given the constraint that the expected value of each environmental predictor variable matches its empirical mean
- Presence-only data
- Weights each variable by a constant

- Uses a smoothing procedure called regularization
- Predictions are 'cumulative values'
- Predictions are continuous (0–100)

#### Advantages:

- Easy to implement
- Can consider interactions and non-linear relationships (quadratic)
- Categorical data accepted
- Possible to investigate variable importance
- Performs well with small sample sizes
- Stand alone software (freeware)

- Extremely computer intensive
- No procedure for variable selection
- New, untested in multiple situations

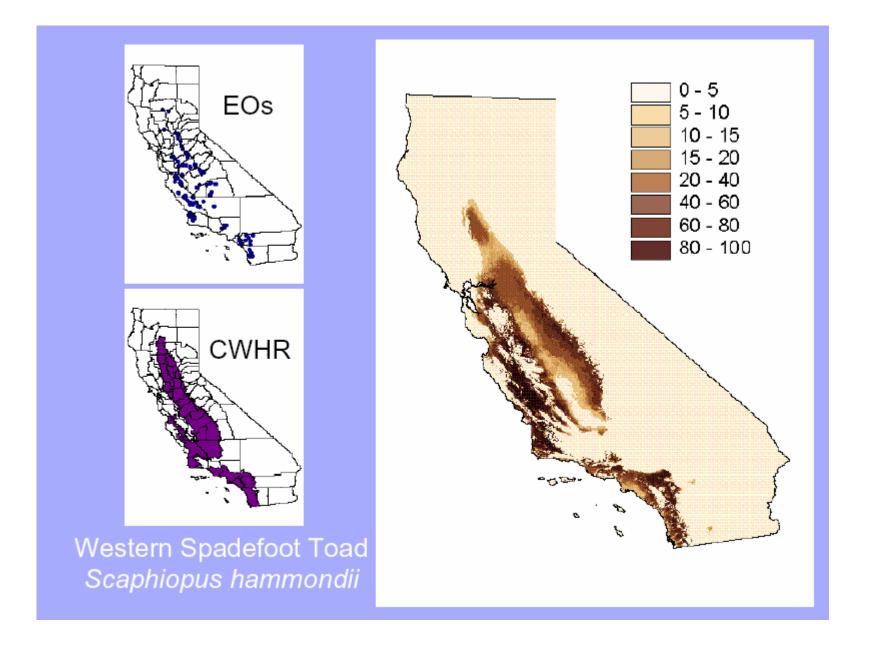

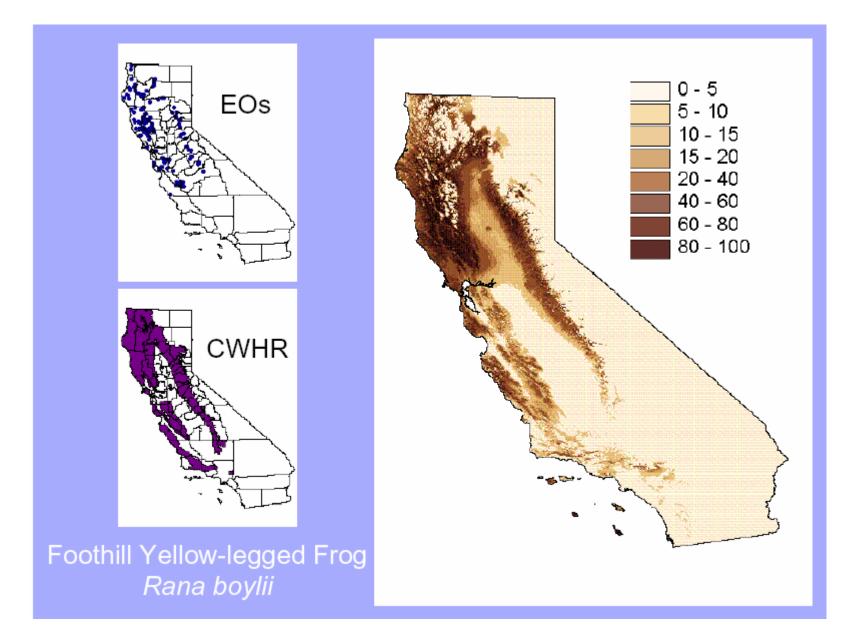

- Genetic Algorithm for Rule-set Prediction (GARP)
- Machine learning algorithm
- Uses several predictive algorithms (e.g. atomic, logistic regression, range rules, and negated range)
- Develops a set of 'rules'

- Presence/pseudo-absence generated by algorithm
- Resamples the data into training and evaluation subsets
- First iteration generates the first rule and evaluates model omission and commission errors

- Following iterations develops more rules
- Rules are included or excluded from the 'rule set' based on changes in model accuracy
- Process continues until it cannot create a better model or reached maximum iterations

- The final rule set consists of a series of if-then statements
- Predictions are binary values of presence/absence
- Outputs are not deterministic
- Fix run GARP multiple times, select 'best subset' and arithmetically combine

#### EJEMPLO DE REGLAS DE GARP

The number preceding each rule (e.g., the first line here with numbers in it) gives coded information on: Rule number, Rule type, Prior, Post-accuracy, Significance, Coverage, Usage (respectively)

#### 5 r 0.50 1.00 29.52 0.22 0.620

IF - clim\_01\*0.25 - clim\_02\*0.01 + clim\_05\*0.17 - clim\_20\*0.23 + lith\*0.26 + clim\_06\*0.21 + clim\_07\*0.36 + clim\_08\*0.13 + clim\_09\*0.03 + clim\_10\*0.34 + clim\_11\*0.26 - clim\_12\*0.34 - clim\_13\*0.30 + clim\_14\*0.06 - clim\_16\*0.04 + clim\_17\*0.07 - clim\_18\*0.45 + clim\_19\*0.08 + clim\_21\*0.37 - clim\_22\*0.46 - clim\_24\*0.15 - clim\_25\*0.17 - clim\_26\*0.38 + clim\_27\*0.46 + dem\*0.04 + topopos\*0.02 + wetind\*0.41 - lat\*0.01 - long\*0.28 - evc\*0.10 + slope\*0.03 - geol\*0.09 - gully\*0.26 + aspeast\*0.04 - aspsouth\*0.50 THEN species=ABSENT

#### 19 d 0.50 0.85 16.58 0.14 0.023

IF clim\_20=[14.9,15.5] AND clim\_07=[20.3,25.3] AND clim\_11=[4.5,9.2] AND clim\_13=[105,178]u AND clim\_17=[184,262] AND clim\_19=[334,485] AND clim\_21=[24.5,25.4] AND clim\_22=[5.9,6.6]u AND clim\_24=[7.5,13.5] AND topopos=[-82,48] AND wetind=[-2.2,23.1] AND lat=[-38.06,-37.10]u AND long=[145.31,146.31] AND slope=[1.1,17.0] AND geol=[1, 5] THEN species=ABSENT 0 m 0.49 0.95 41.47 0.50 0.013 IF clim\_01=[6.8,12.7] AND clim\_02=[8.8,10.8] AND clim\_05=[20.2,25.1] AND clim\_20=[14.9,15.3] AND lith=[ 3, 6] AND clim\_06=[-2.4,3.4] AND clim\_07=[21.2,23.0] AND AND clim\_17=[205,282] AND clim\_18=[213,308] AND clim\_19=[288,519]u AND clim\_21=[24.5,25.2] AND clim\_22=[6.0,6.5] AND clim\_24=[9.4,13.5] AND clim\_25=[21.2,21.4]u AND clim\_26=[22.9,23.9] AND clim\_27=[7.3,7.5] AND dem=[437,1387] AND topopos=[-70,109]u AND wetind=[1.4,14.7] AND lat=[-37.93,-37.67] AND long=[145.62,146.36] AND evc=[11,30] AND slope=[-4.4,32.7] AND geol=[ 3, 5] AND gully=[ 0, 1] AND aspeast=[-0.95,0.86] AND aspsouth=[-0.91,0.93] THEN species=PRESENT

Elith, J. 2002. Predicting the distribution of plants. PhD Thesis. University of Melbourne

## **Genetic algorithms (GARP)**

Advantages:

- Easy to implement
- Stand alone software (freeware)

# The question now is, which of these models are good and which ones are bad?

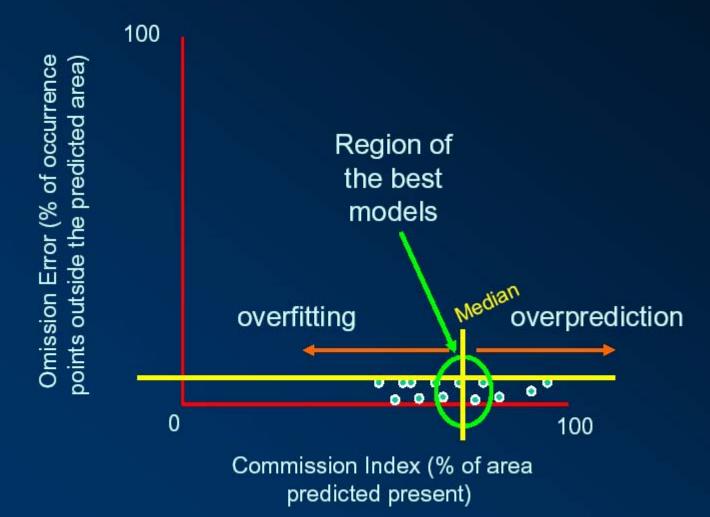

# The question now is, which of these models are good and which ones are bad?

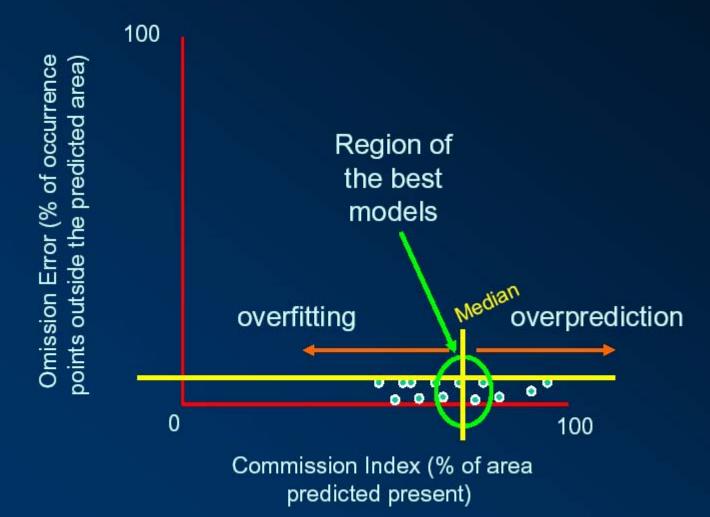

Having enough occurrence data, you can split them into *training* and *testing* datasets. When this is the case, it is convenient to select *Extrinsic* in the *Omission Measure* option. Otherwise, if you have 100% for *training*, you have to select *Intrinsic* 

#### 🛋 Desktop Garp - Untitled

| File Datasets Model Results                                          | Help                                          |
|----------------------------------------------------------------------|-----------------------------------------------|
| Species Data Points                                                  |                                               |
| Species List: (2 selected)                                           | Upload Data Points                            |
| <ul> <li>✓ L.callotis (77)</li> <li>✓ S.cunicularius (41)</li> </ul> | Options:                                      |
|                                                                      | Use 50 % for training                         |
|                                                                      | 🗖 At least 视 training points                  |
|                                                                      |                                               |
| Optimization Parameters                                              | Best Subset Selection Parameters              |
| 100 Runs                                                             |                                               |
| 01 Convergence limit                                                 | Omission measure: 🍾 Extrinsic<br>C Intrinsic  |
| 1000 Max iterations                                                  | Omission threashold:     Hard                 |
| Rule types:                                                          | C Soft                                        |
| Atomic                                                               | 10 % omission                                 |
| I Range<br>I Negated Range                                           | Total madala under hard                       |
| Logistic Regression (Logit)                                          | Total models under hard 20                    |
| All combinations of the selected rules                               | Max models per spp. 100                       |
| (1 rule comb.) (100 total runs)                                      | Commission threshold:<br>50 % of distribution |

File

Desktop Garp - Untitled

Species Data Points

🗹 S.cunicularius (41)

Species List:

☑ L.callotis (77)

Datasets Model Results

(2 selected)

Help

Options

Upload Data Points

Use 50 % for training

In the Omission threshold section, if you select Hard means that you will use an absolute value in the omission axis of the plot. You set that value in the % omission box

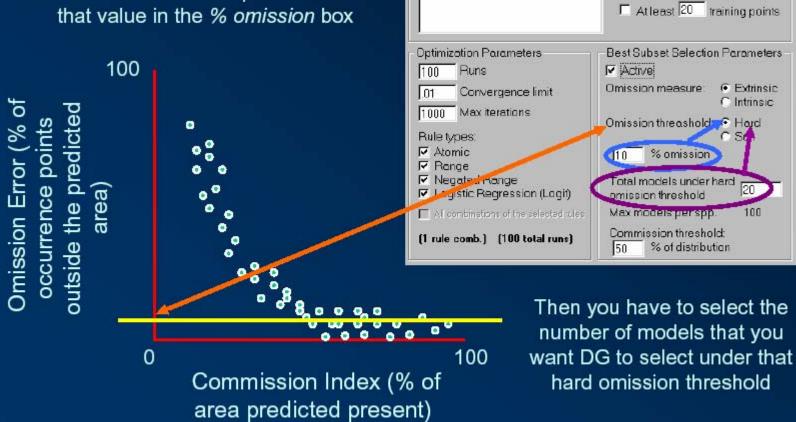

When you select *Soft* means that you will select certain number of models (in percentage), indicated in the % *distribution* box, with the *least* omission.
This is useful when you are running more than one species at a time

۰

100

area

0

of

ō

Ē

**Dmission** 

Φ

Scu

outside

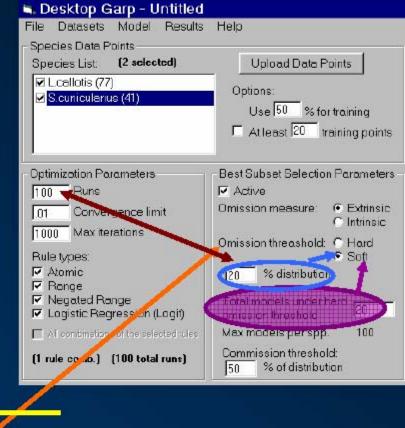

In this case, the *Total models* under hard omission threshold box does not apply

Commission Index (% of area predicted present)

100

Desktop Garp - Untitled

Species Data Points

Scunicularius (41)

Species List.

✓ L.callotis (77)

File Datasets Model Results Help

(2 selected)

Upload Data Points

Use 50 % for training

□ At least 20 training points

Options

Finally, in the *Commission threshold* box you indicate the number of models (in percentage) closer to the Median in the Commission Index axis that you want to be selected from the remaining models, after filtering with the omission criteria

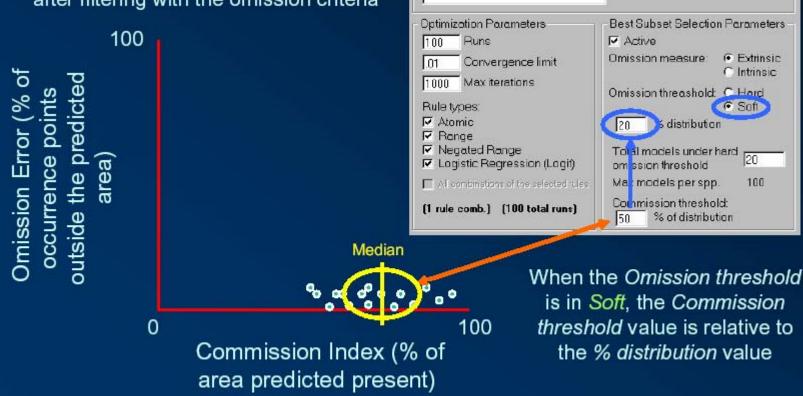

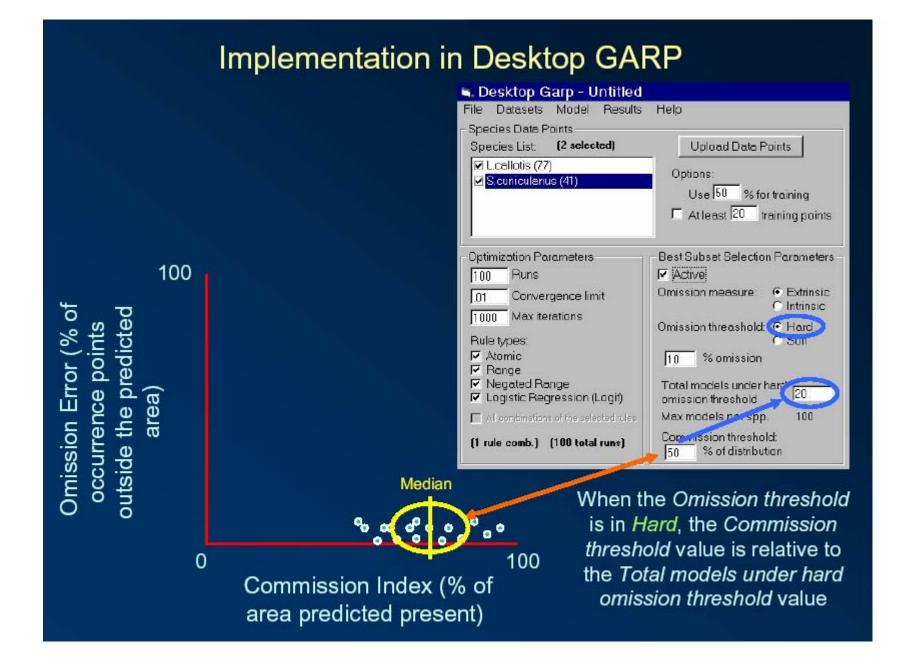

## Genetic algorithms (GARP)

Disadvantages:

- Black box
- Maps not deterministic
- Internal generation of pseudo-absence
- Tendency for commission errors
- No procedure for variable selection
- Accepts categorical data?

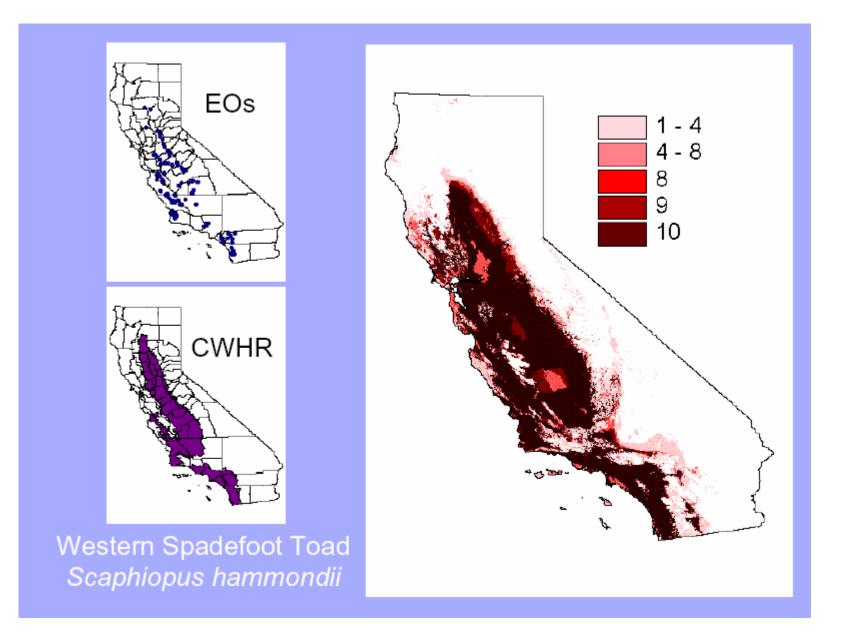

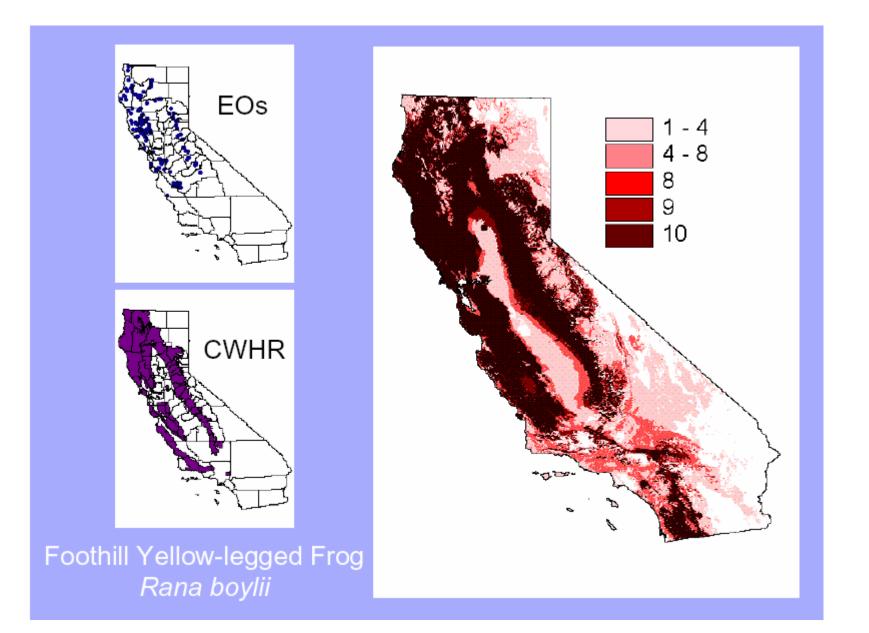

#### ANNs: The SPECIES model

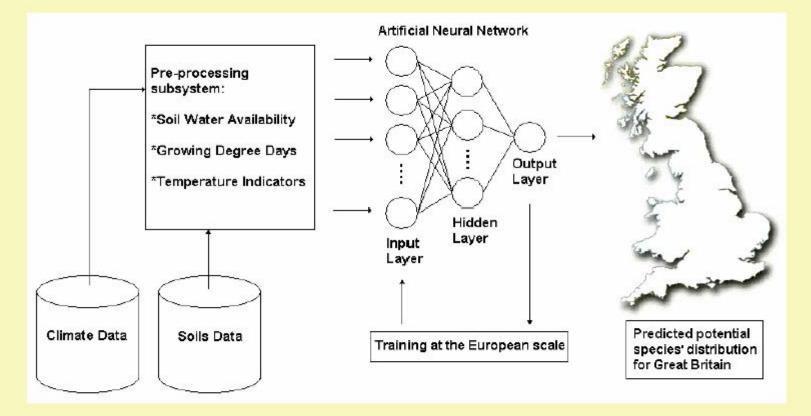

(Pearson et al, 2002, Ec Mod 154)

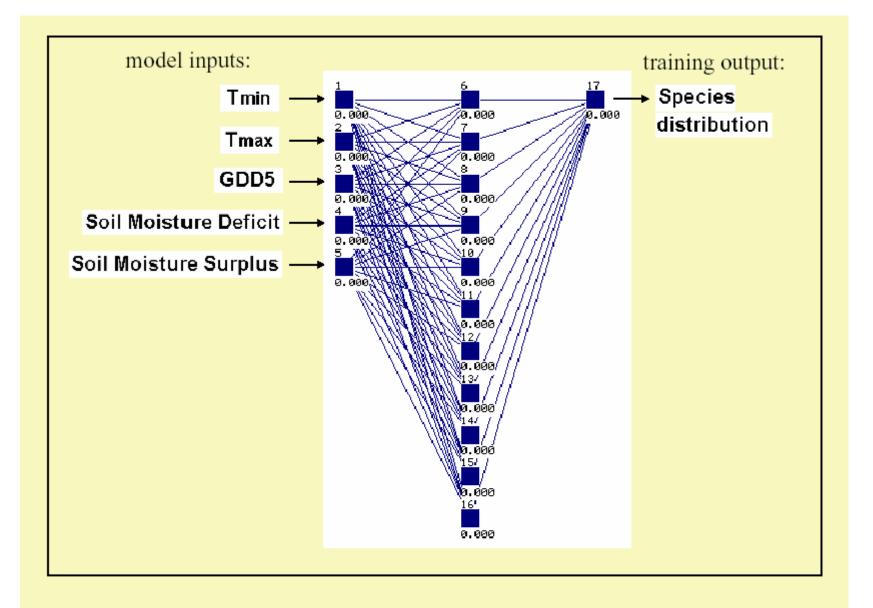

## European climate space simulation for *Rhynchospora alba* (white beaked sedge)

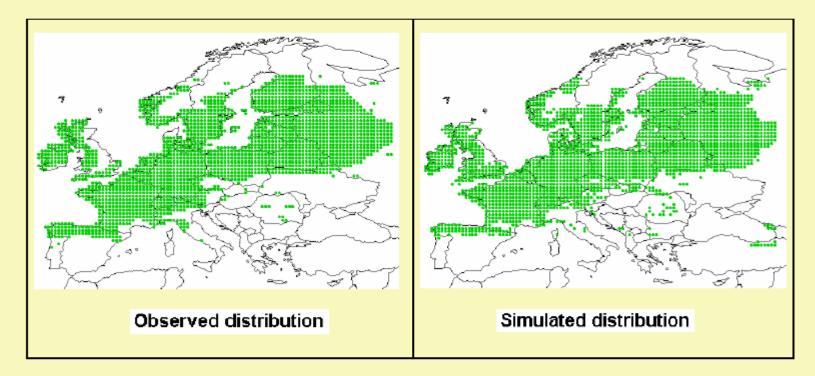

(maximised Kappa = 0.83; mean Kappa for 32 species = 0.77)

### Other Algorithms Ordination Techniques

- Ecological niche factor analysis (Biomapper): presence-only model
- Canonical correspondence analysis (CCA): probably better for communities (Guisan et al., 1999)
- Discriminant analysis (DA) (Manel et al., 1999)

## **Other Algorithms**

- Artificial Neural Networks (ANN, NNETW)
- Multivariate adaptive regression splines (MARS)
- WhyWhere